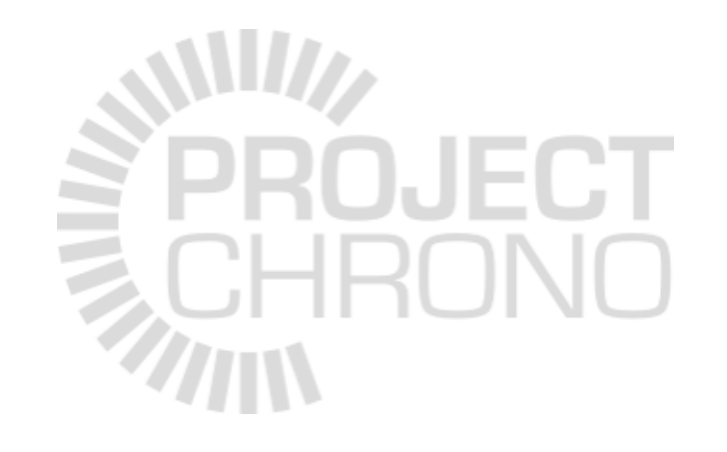

# Chrono

Demos

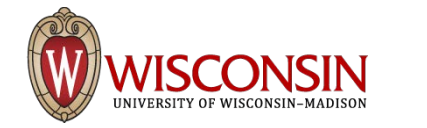

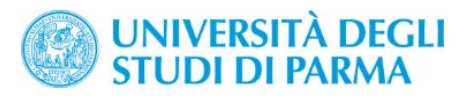

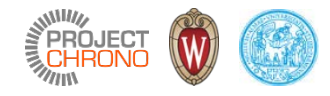

## Chrono::Engine – demos

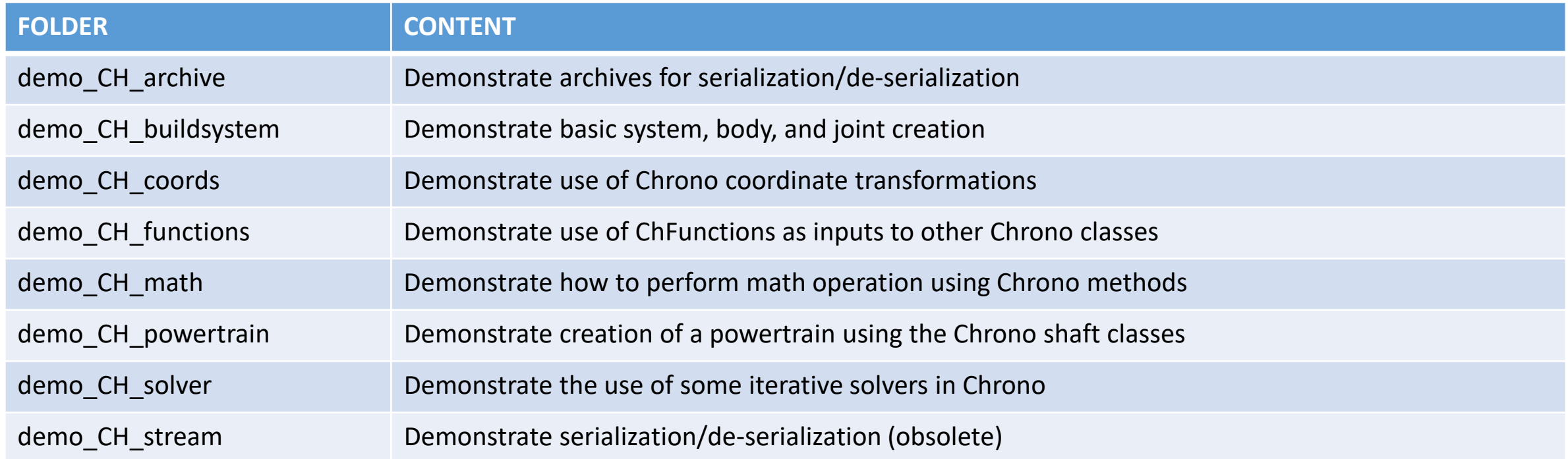

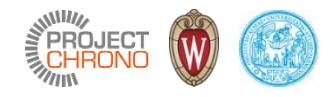

## Chrono::Irrlicht – demos

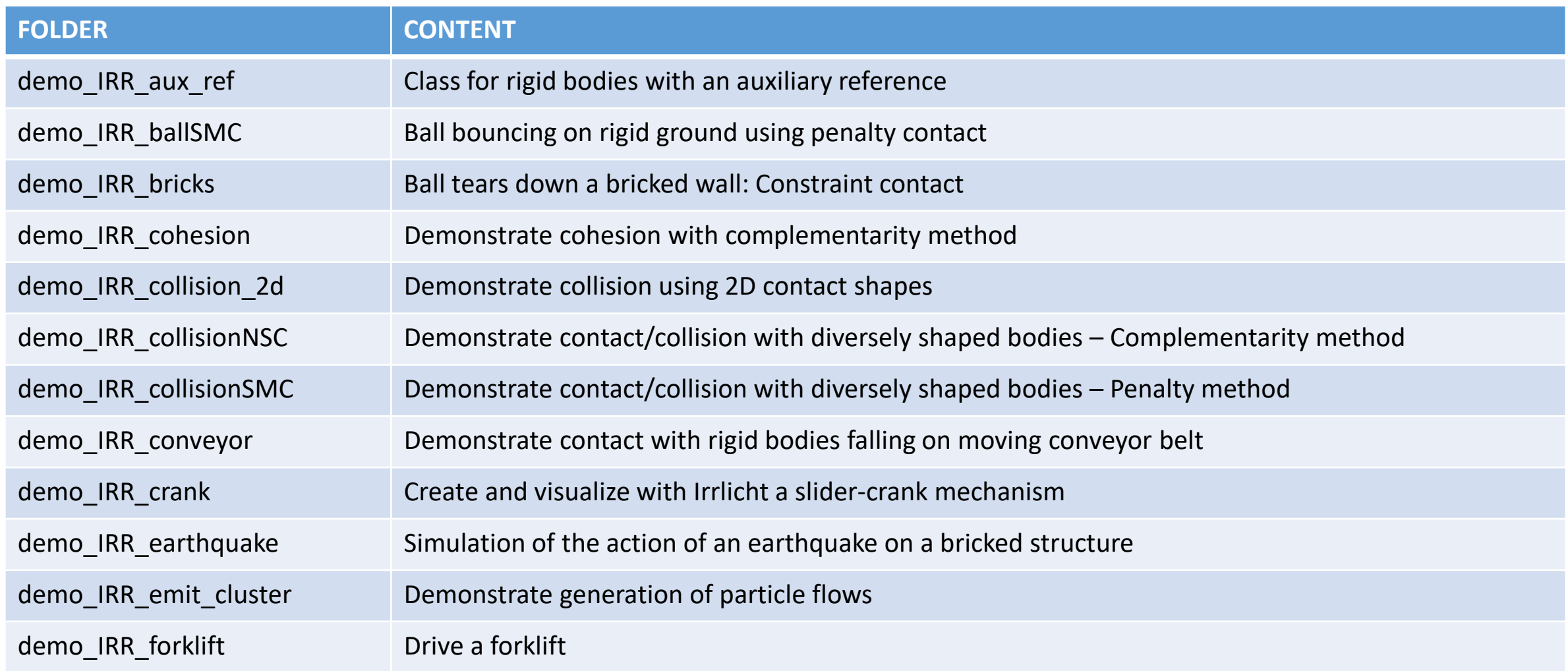

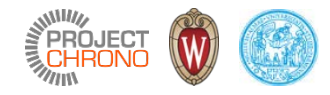

# Chrono::Irrlicht – demos

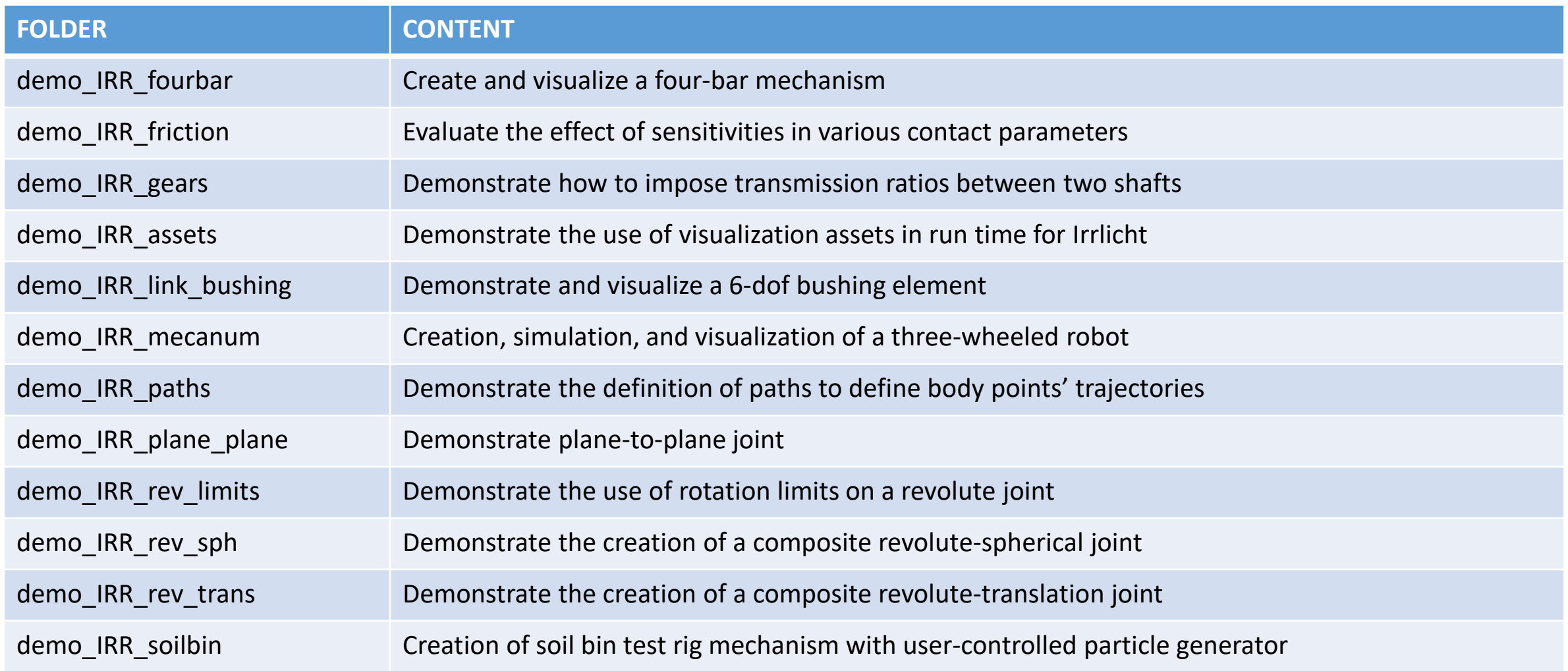

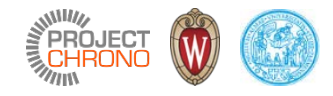

# Chrono::Irrlicht – demos

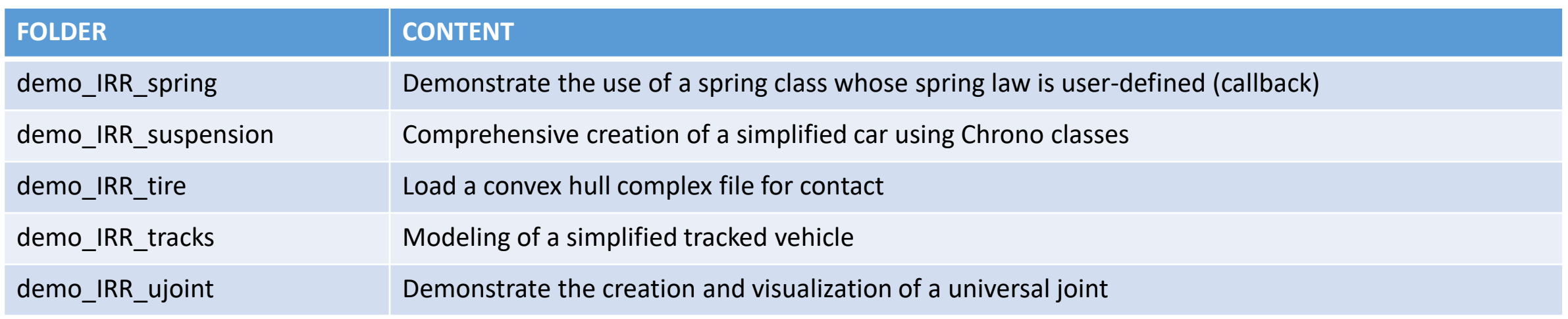

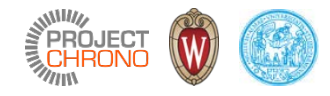

## Chrono::Postprocess – demos

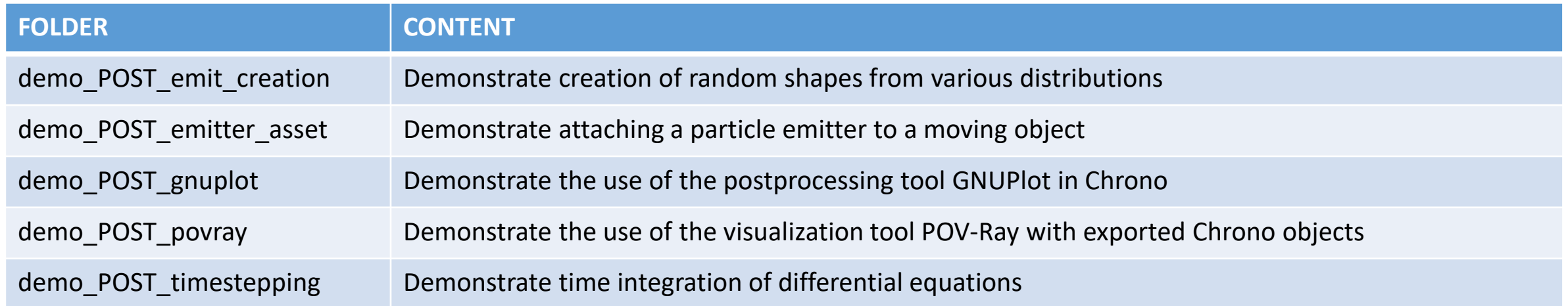

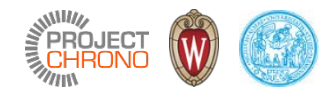

#### Chrono::FEA– demos

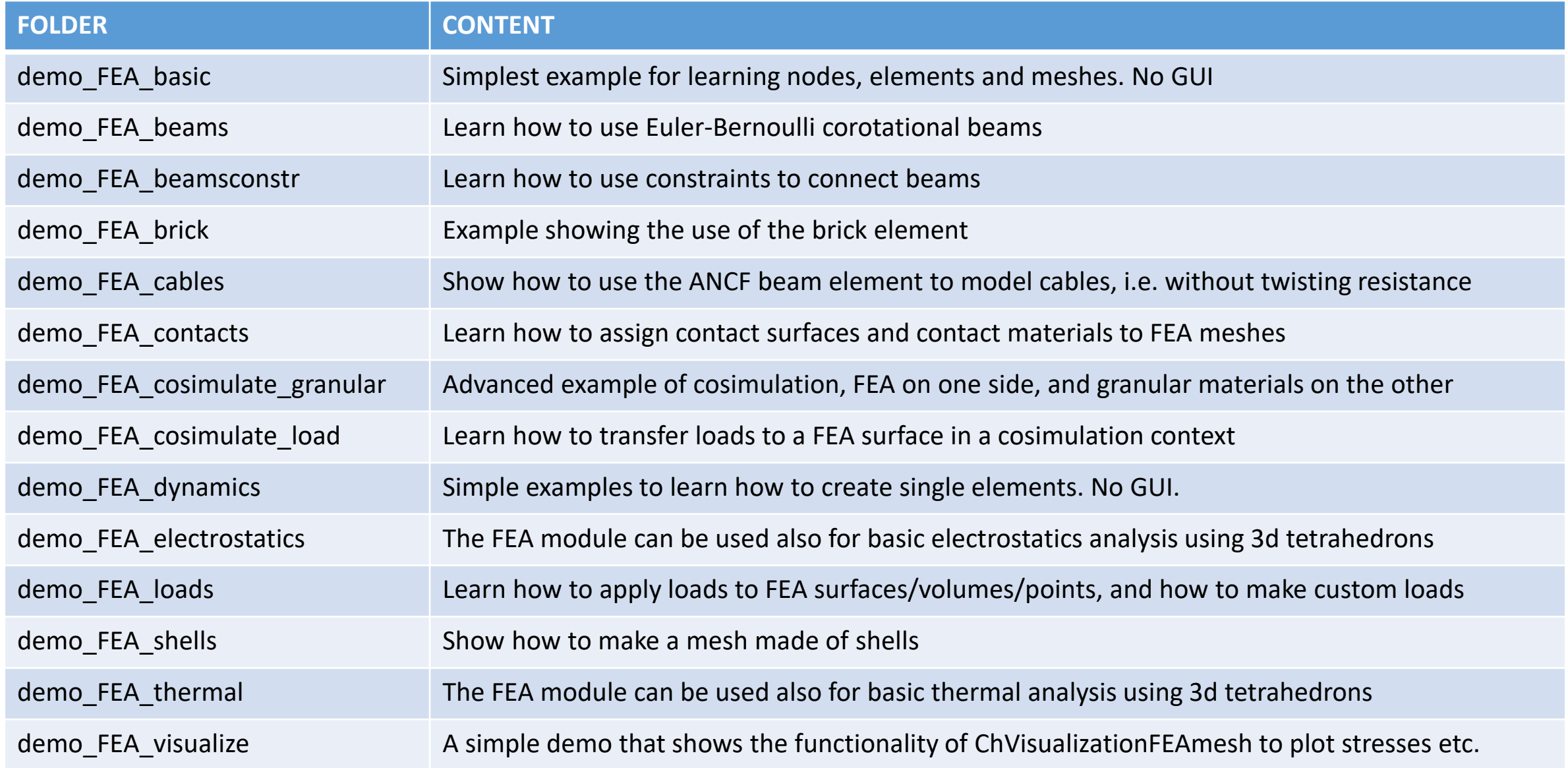

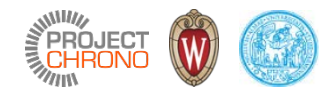

# Chrono::Parallel – demos

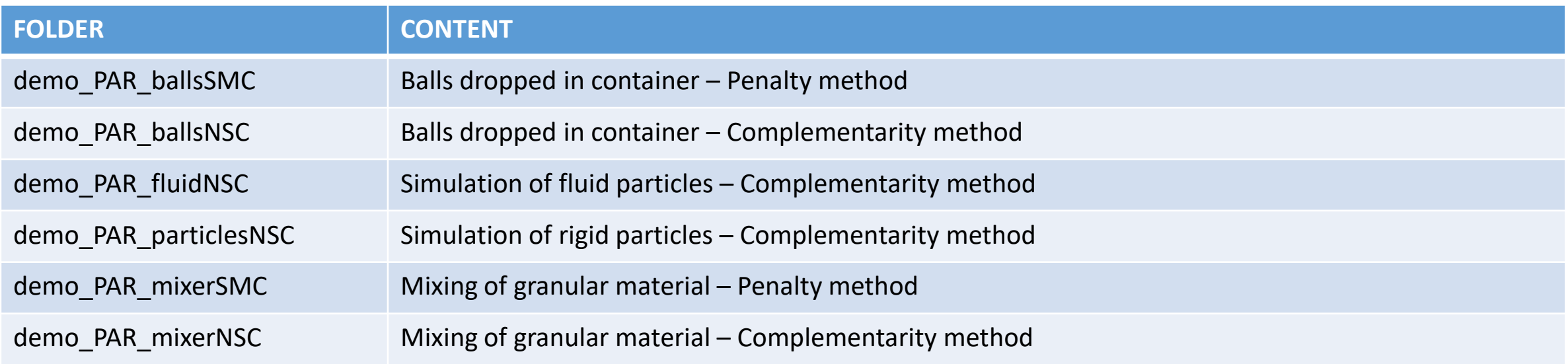

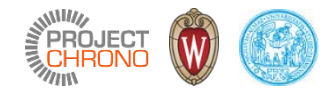

## Chrono::OpenGL – demos

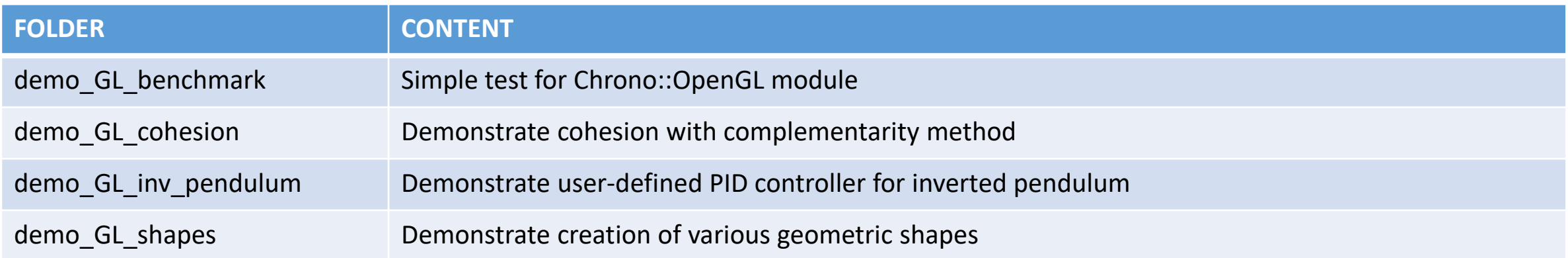

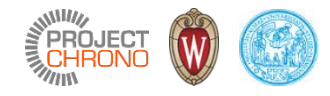

## Chrono::Vehicle – demos

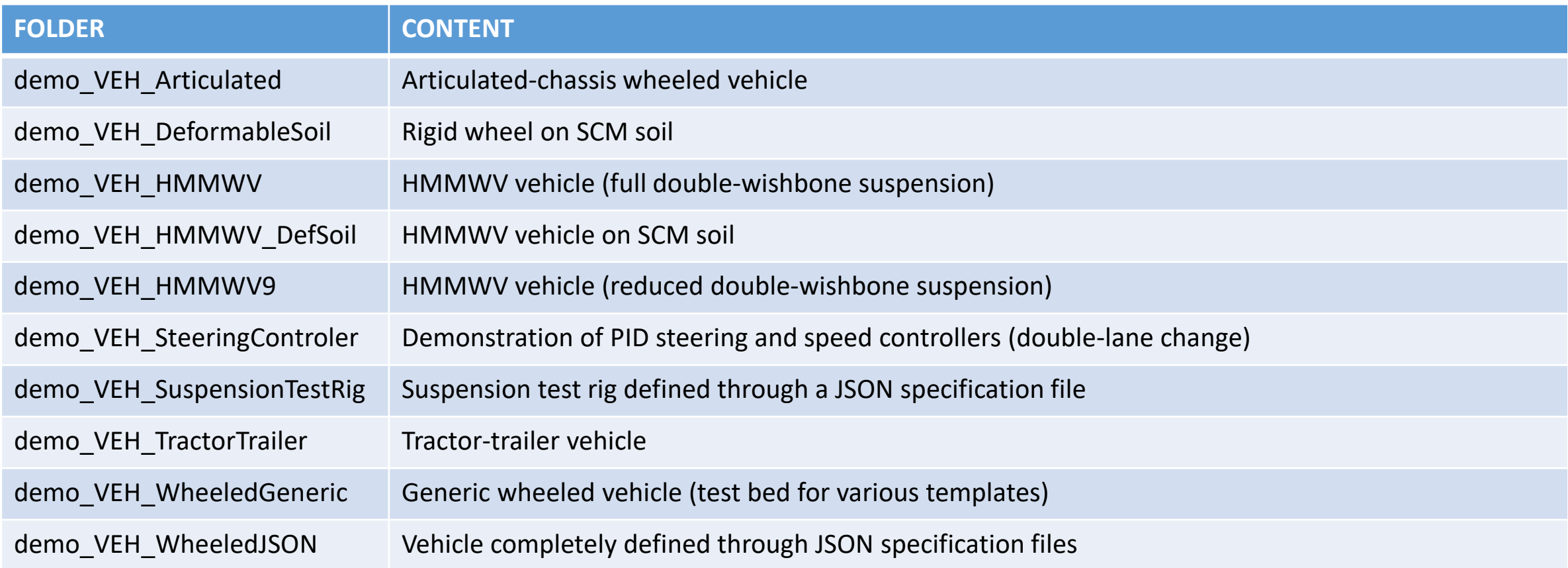

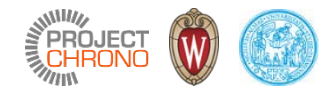

### Chrono::Vehicle – demos

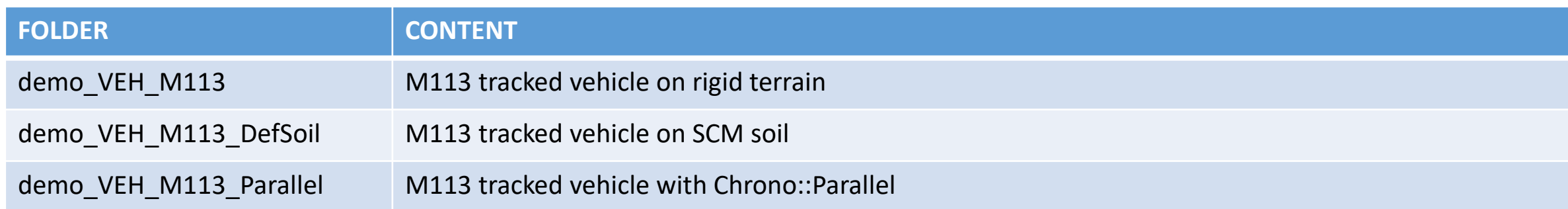